# **Comparing FlexCharts**

Explore all the features offered by FlexChart in WinForms, WPF and UWP. You can download the matrix in [PDF.](http://help.grapecity.com/componentone/PDF/WinForms/FeatureComparisonMatrix_FlexChart.pdf)

### **Chart Types**

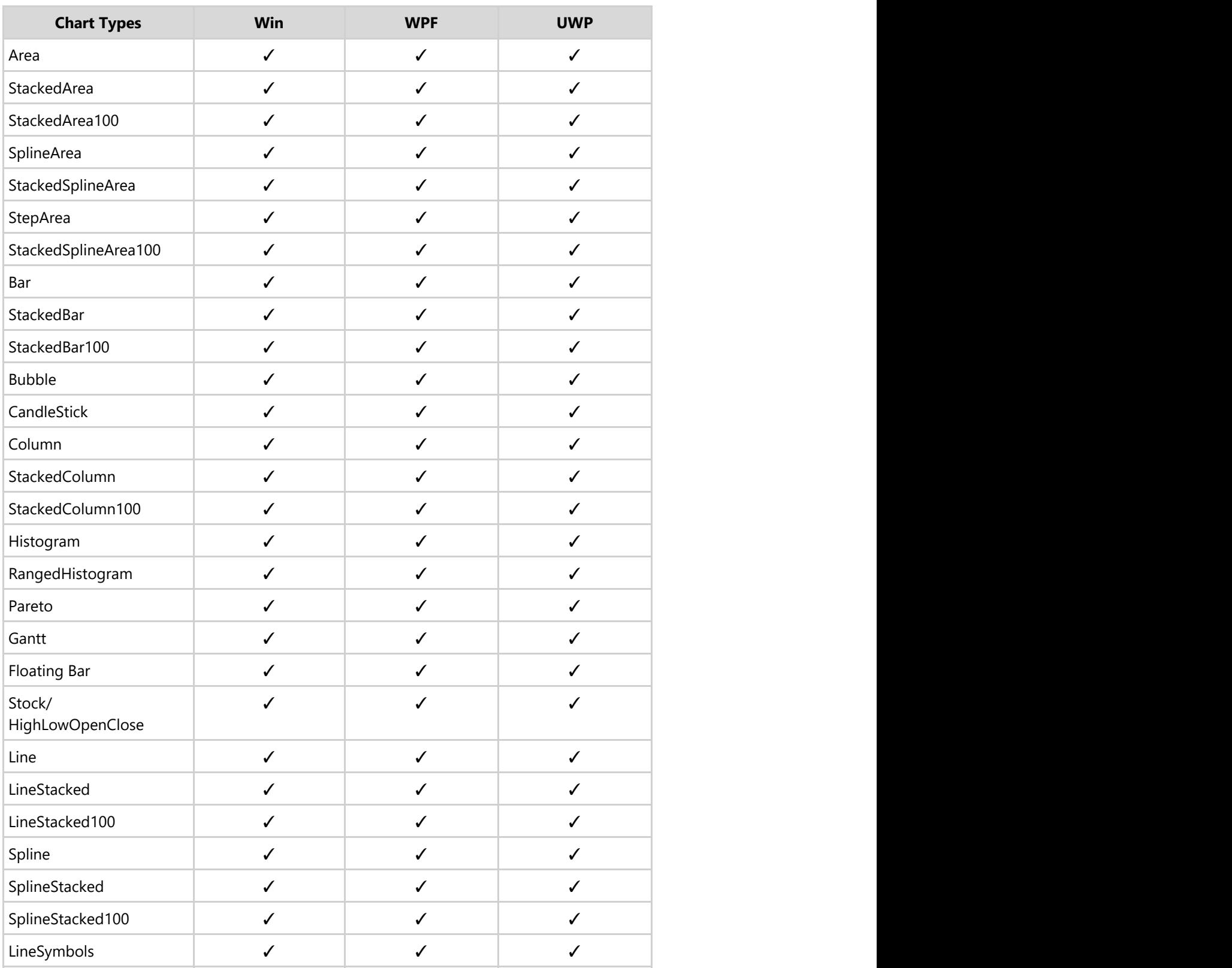

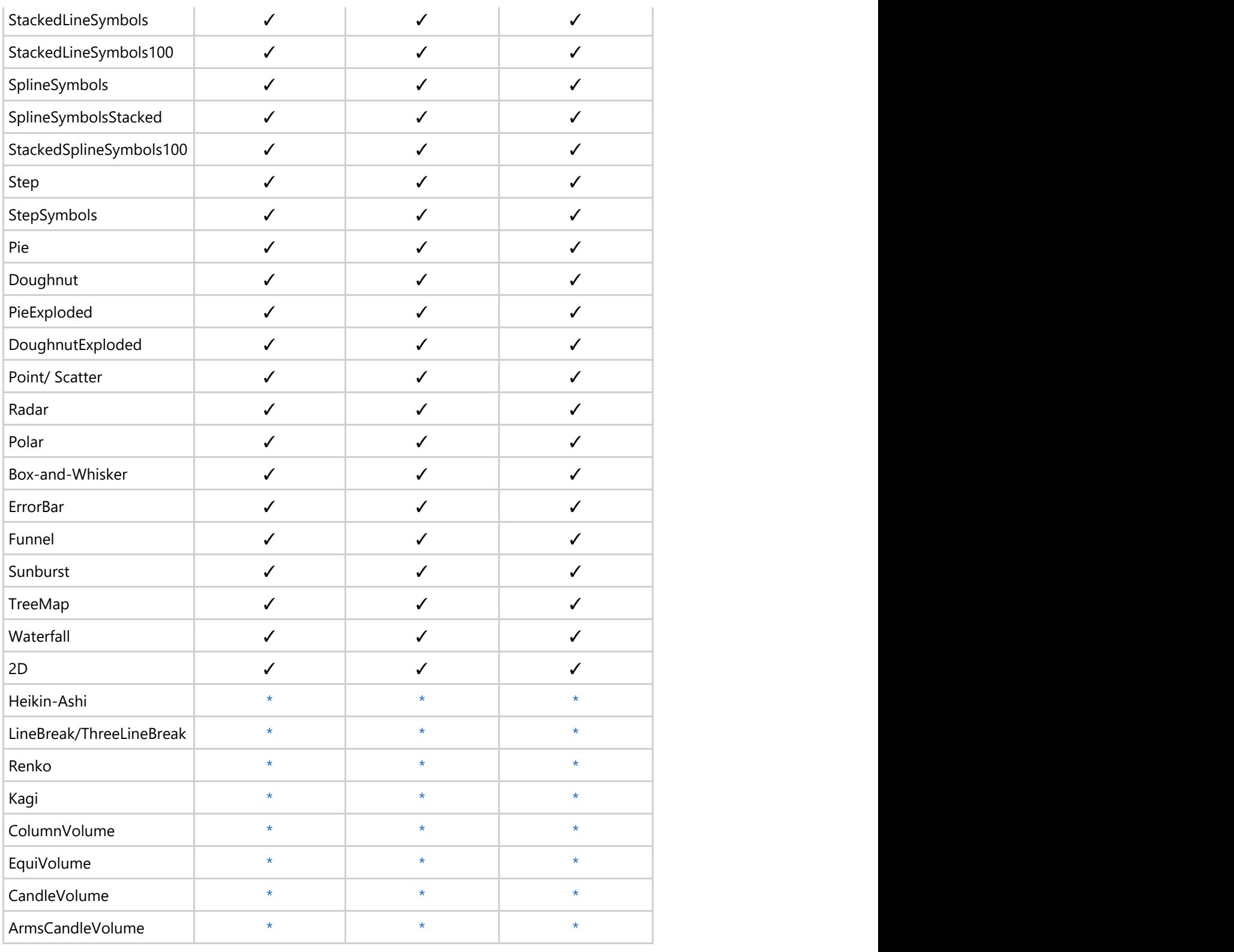

### \* Available in FinancialChart

# **Data Binding**

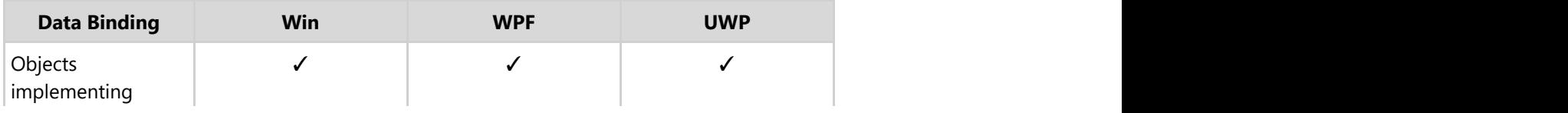

IEnumerable

#### **Core Features**

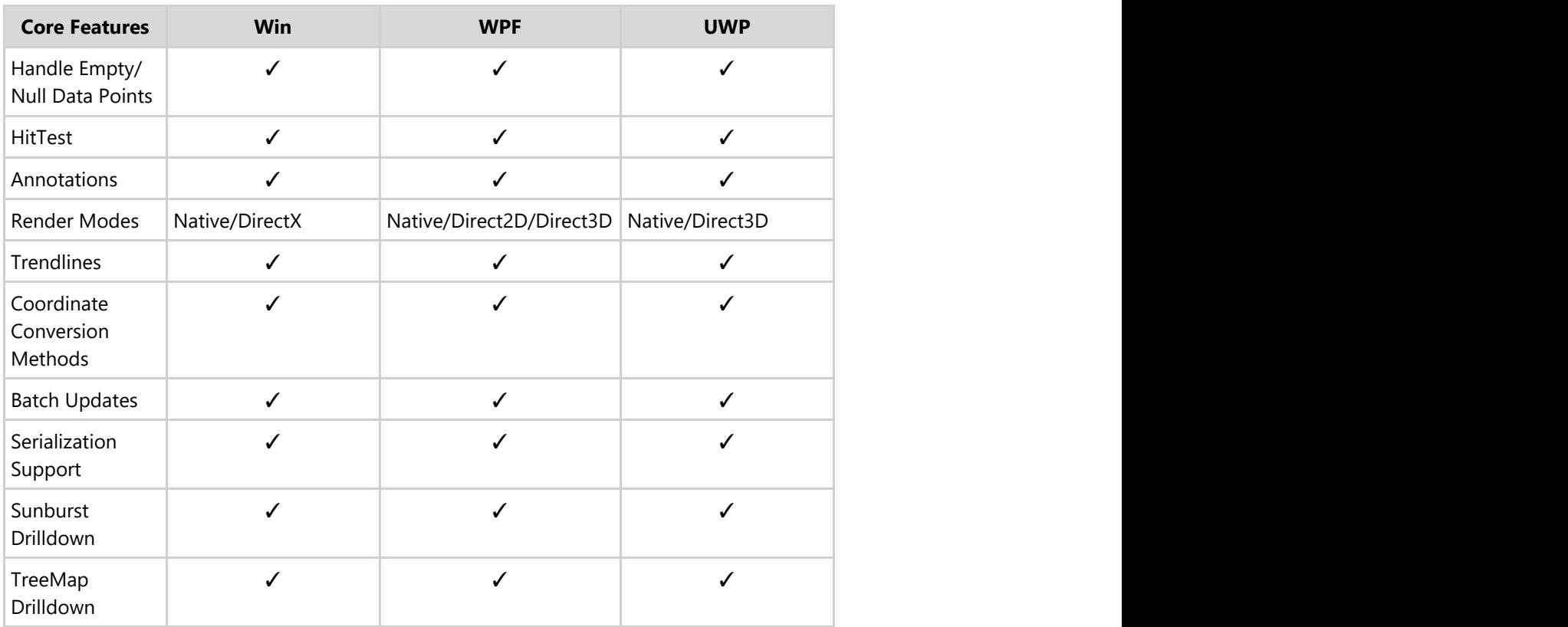

### **Look & Feel**

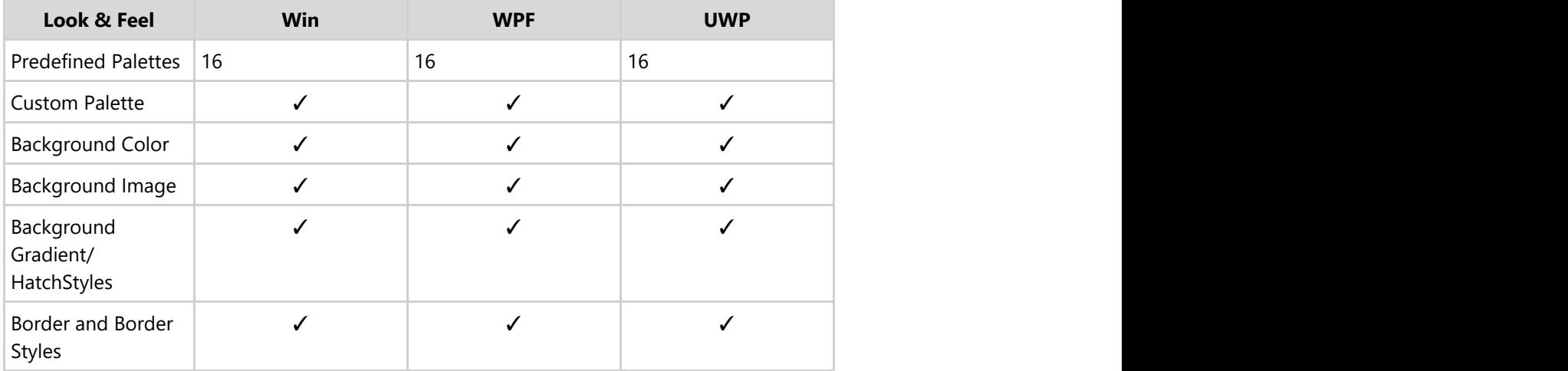

#### **Chart Area**

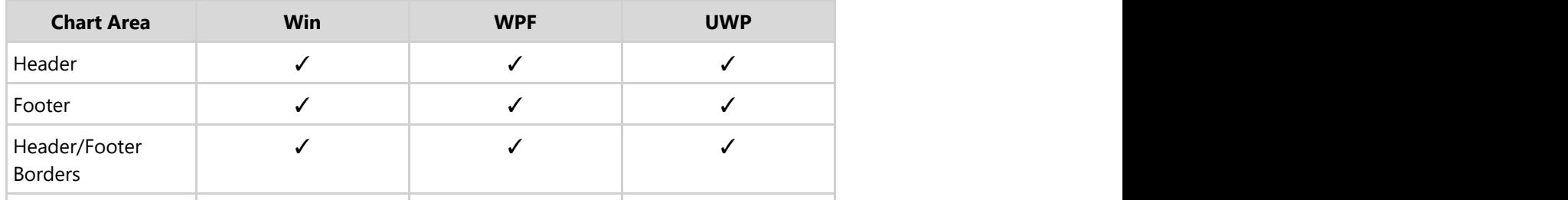

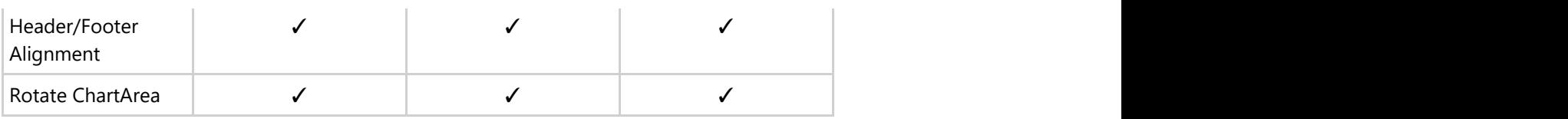

### **Plot Area**

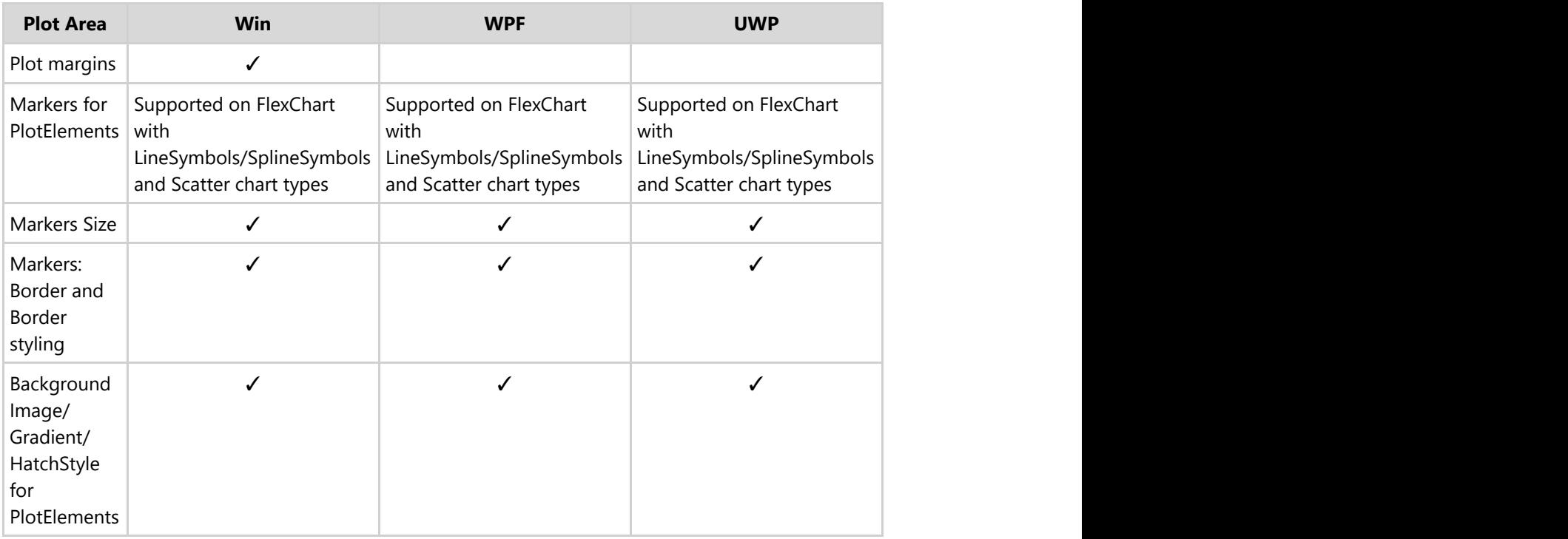

# **Data Labels**

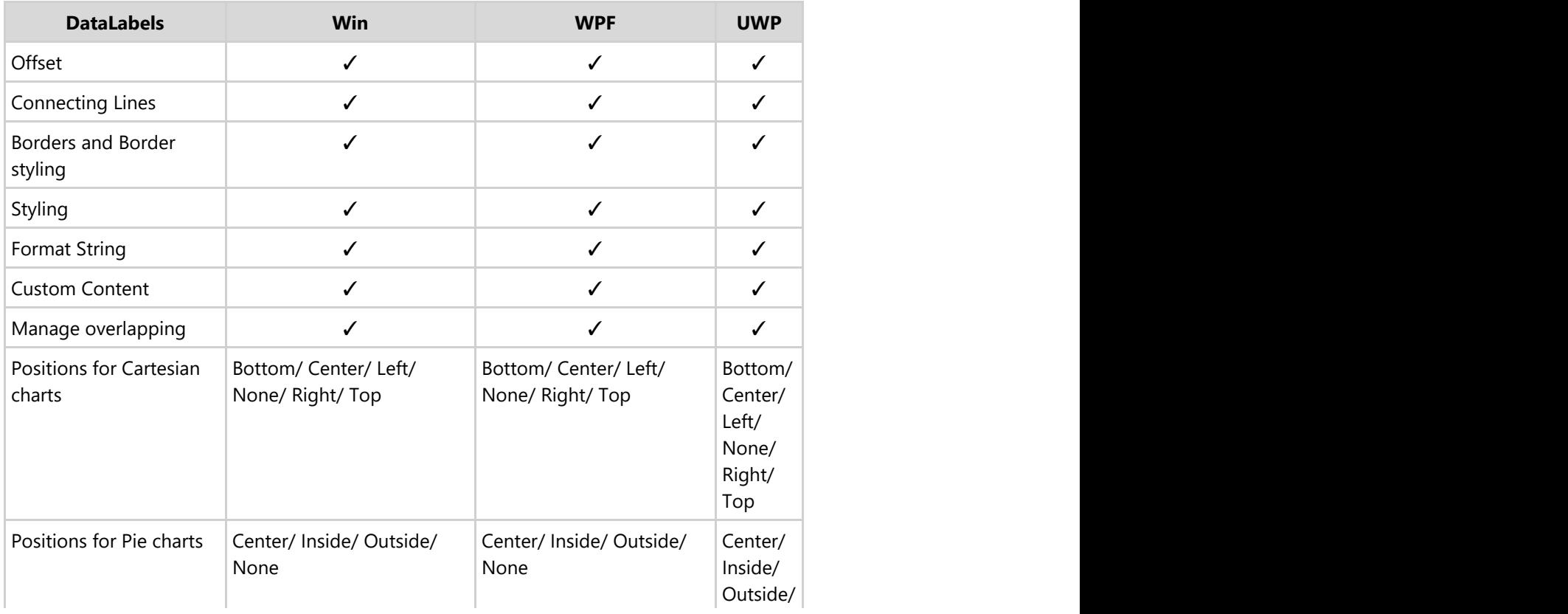

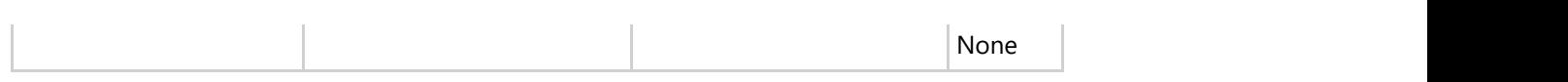

### **Annotations**

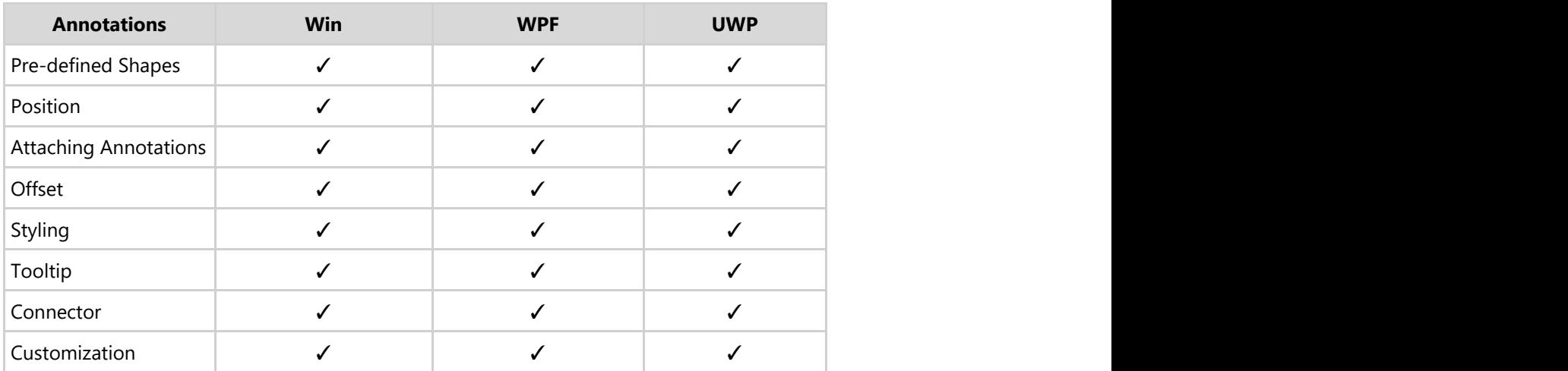

#### **Axis**

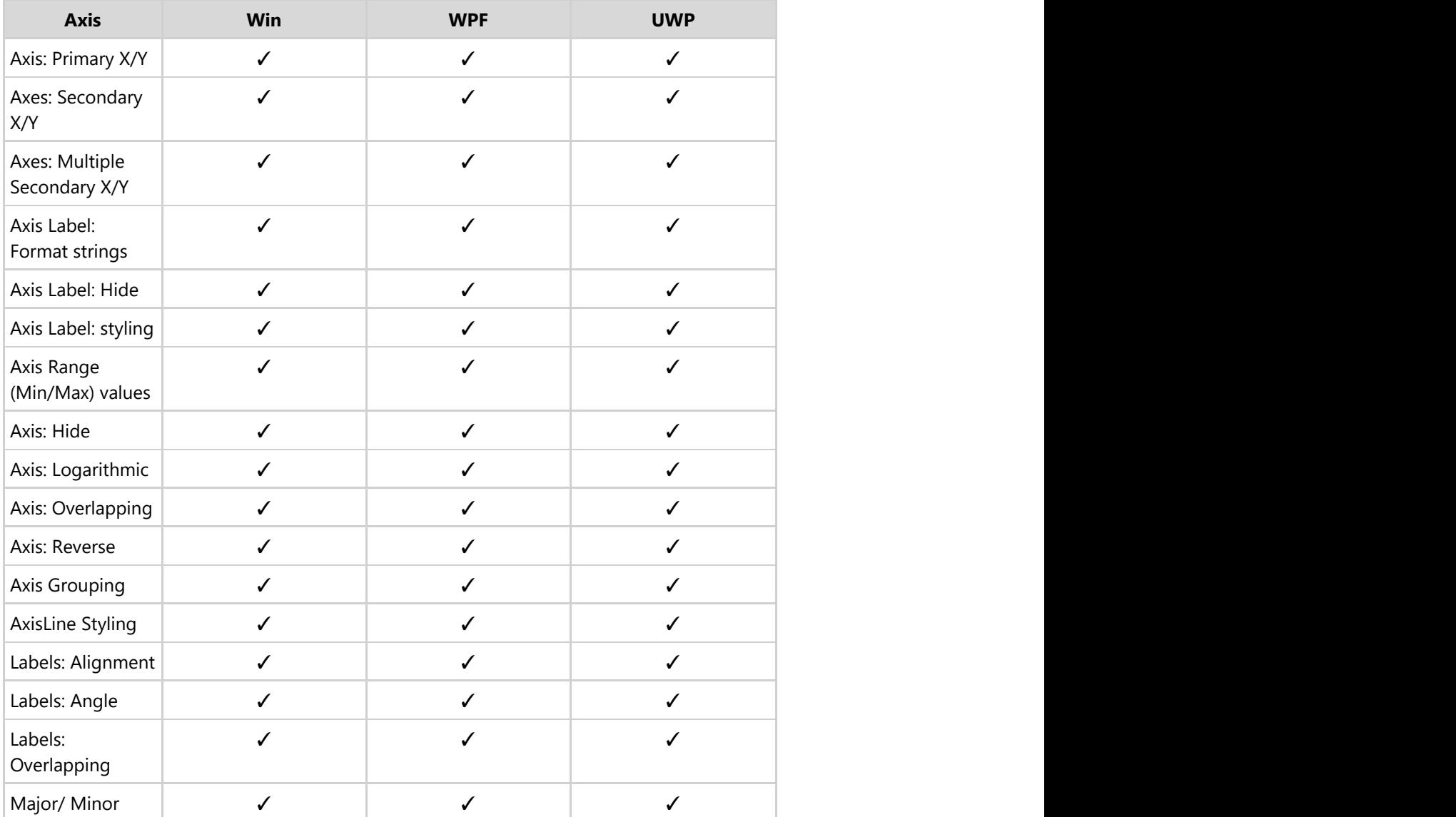

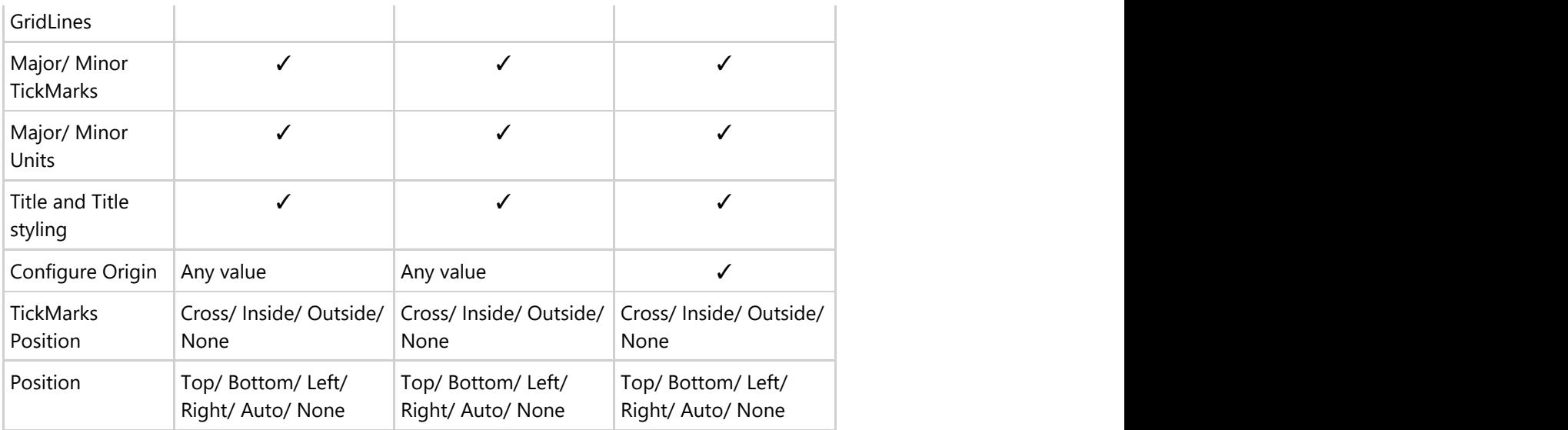

### **Series**

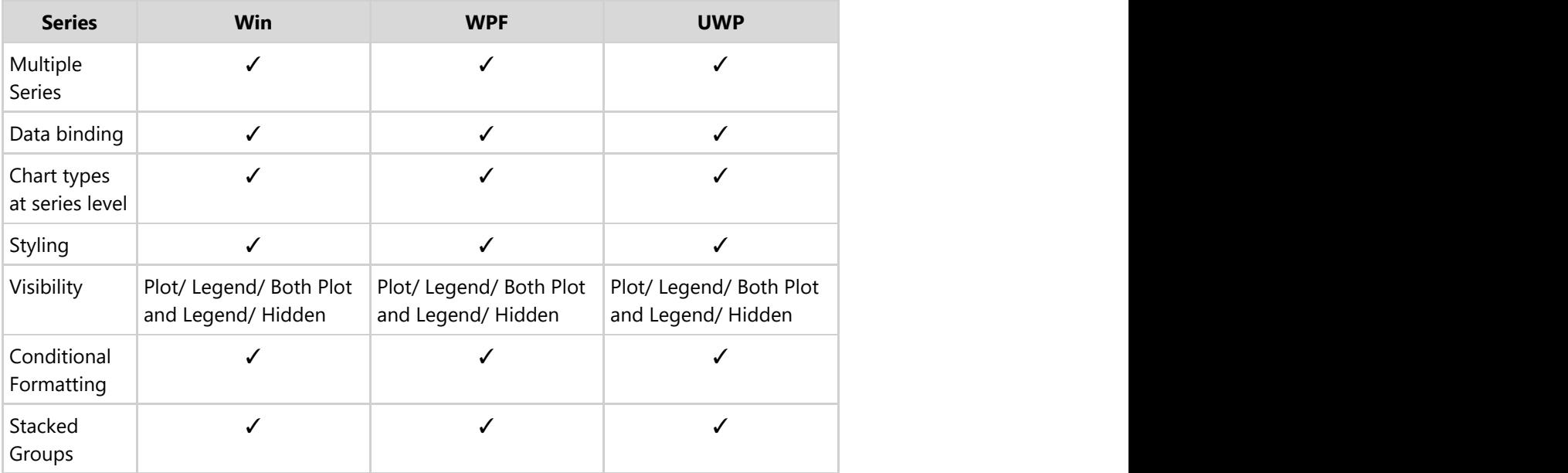

# **Legends**

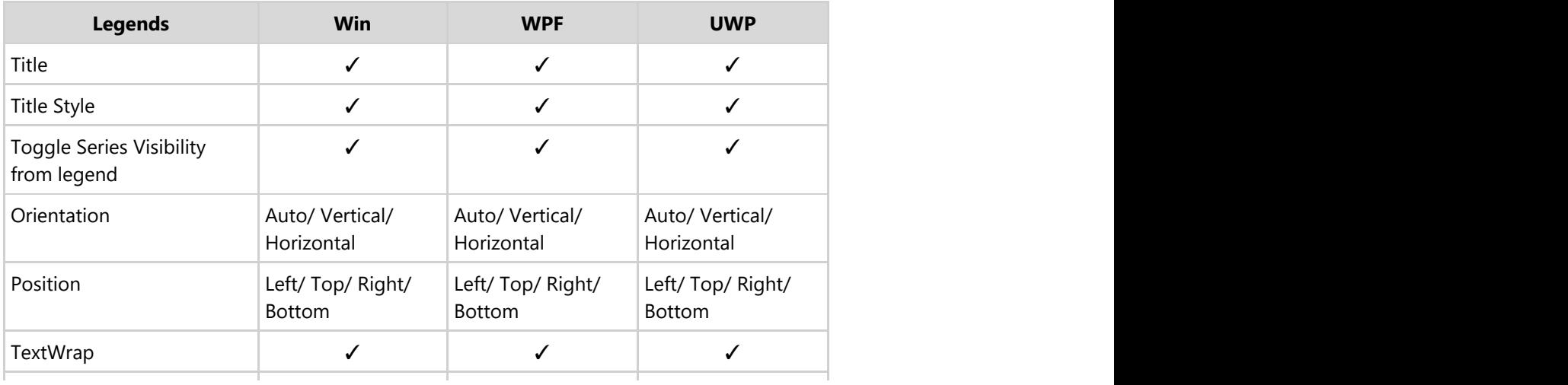

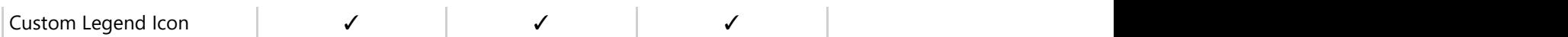

### **Marker Symbols**

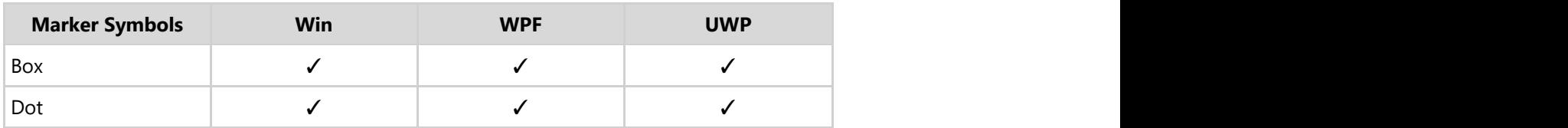

### **User Interactions**

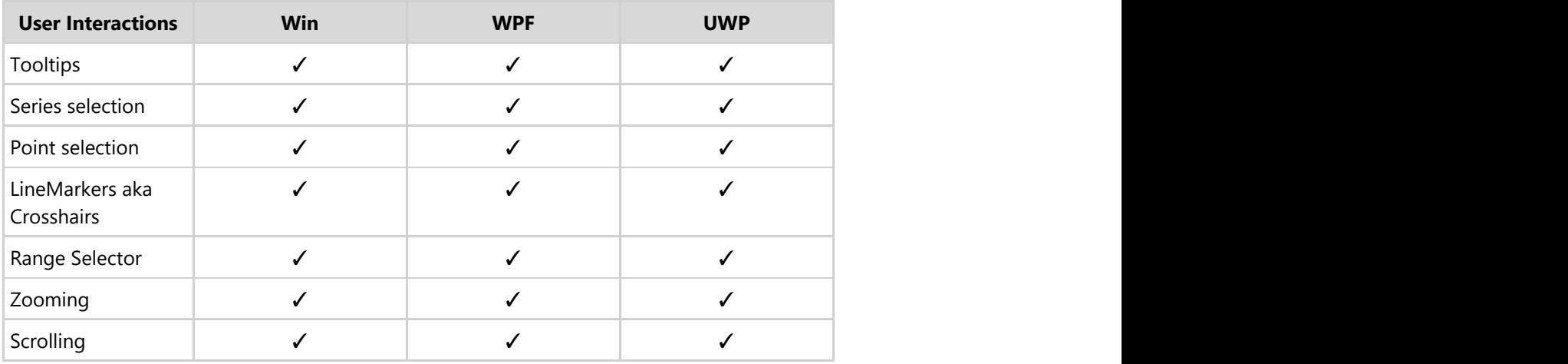

### **Tooltips**

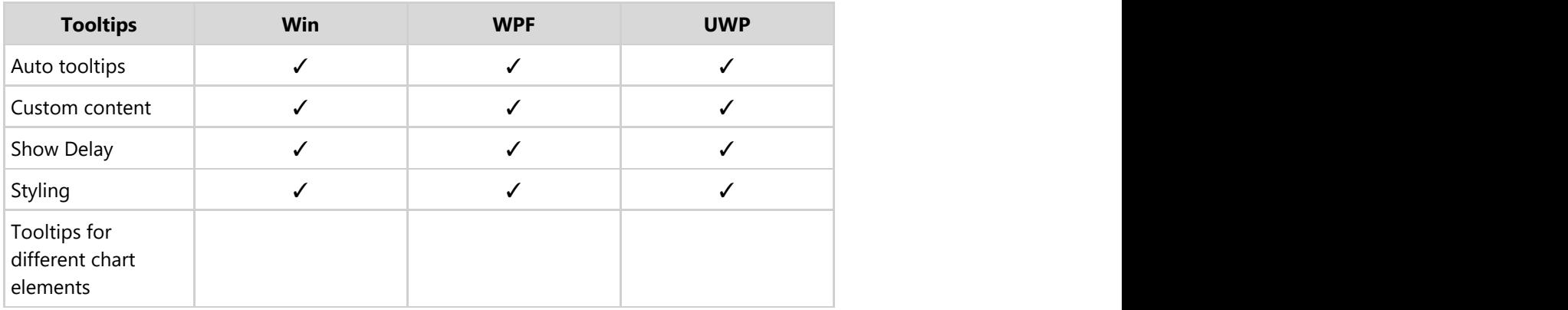

### **Pie Charts**

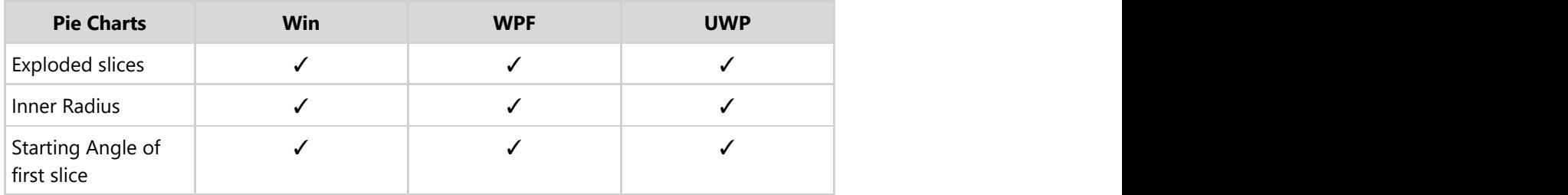

### **Exporting/Importing & Printing**

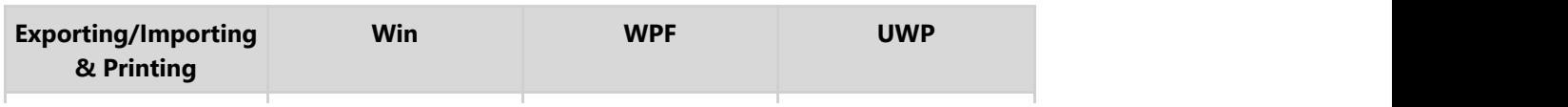

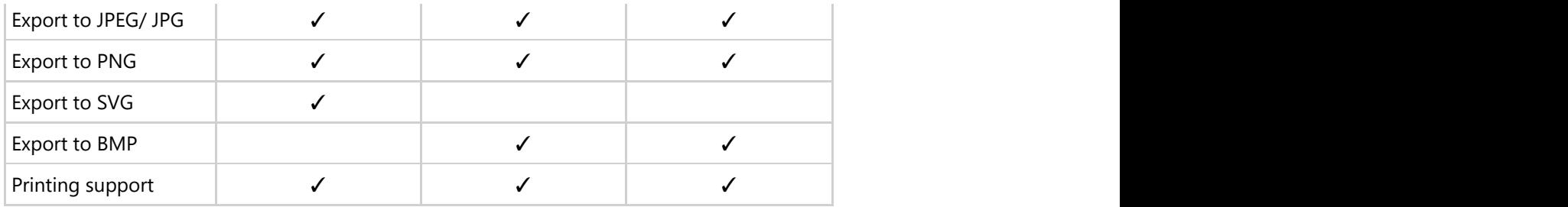

# **Footprint**

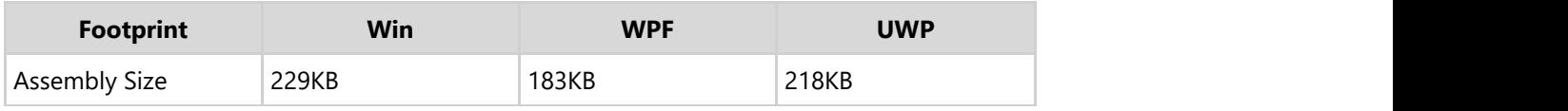